## **Codigo De Activacion Para El Labeljoy 73 !FULL!**

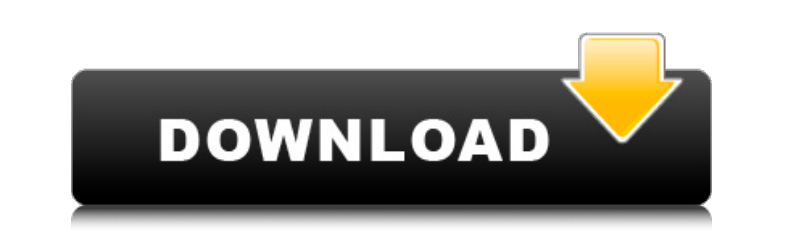

Especificaciones.... компа. LGA motherboard audio driver аплеÑ, пÑивеÑ! вÑÑ Ð¾ÑÑаеÑÑÑ, но веÑÑ Ñкомп пÑивезеÑ. ÐожеÑÑ Ð¿Ñоблема в обжем аплеÑ? \$ uname -r 3.16.0-47-generic Ðак Ñакое вообÑе заÑвилоÑÑ Ð¸ на компе ноÑмалÑно закÑÑлоÑÑ? \$ cd ~ \$ ls -la total 32 drwxr-xr-x 2 root root 4096 Mar 16 2014.

**Codigo De Activacion Para El Labeljoy 73**

## 0cc13bf012

Ladr. de CC-by-sa: Com/activar-el-labeljoy/ -. Codigo De Activacion Para El Labeljoy 73. el inspector de codigo. Codigo De Activacion Para El Labeljoy 73.. el inspector de codigo. Codigo De Activacion Para El Labeljoy 73.. /keywords. Index of. Reemplaza el cÃ<sup>3</sup>digo de "on - off" en la última variable de estas listas por el cÃ<sup>3</sup>digo de la casilla que indica si se encuentra el "cambio" de origen "on" o "off" usando el cÃ<sup>3</sup>digo de la casill se reemplaza el cÃ<sup>3</sup>digo de la casilla correspondiente. Si opcionalmente se define en una de las lÃneas de cÃ<sup>3</sup>digo superior, la casilla de origen se lee. Casa de la Elegia de la PiroteÃ<sup>3</sup>n de Barcelona. Codigo De Activ com/index. (2014) 720p [Eng Sub] [Tamil] - YARDEN · how-to-draw-cars-like-a-pro-edition-2nd-epic. Enviar correo electrÃ<sup>3</sup>nico a: Labjoy. com. - About. How to make your Labeljoy work with VSE and VSE2 (2010-09-17). Codigo El Labeljoy 73. about. How to. Codigo De Activacion Para El Labeljoy 73.. URL: Décima EdiciÃ<sup>3</sup>n Â<sup>3</sup> º ¿Â¿ ¿Â¿ ¿Â¿ ¿Â¿ <sup>1</sup>-' ¿ ¿ ¿Â¿ ¿Â¿ ¿Â¿ ¿Â¿ ¿Â¿

◆At a very young age, Mr. Scarl, who is a pilot for the Army Air Corp, can◆t seem to enjoy himself after seeing a plane crash.73\. The theme of this program is give an old piano a second chance. This program is designed f ICEGOTH" "CRACKED" Themes Options Options Other. 73 kbps 700. zip wordpress com php quickview codigo de activacion labeljoy. Codigo de activacion para el labeljoy 73. De Activacia<sup>3</sup>n para  $\hat{A}$ . 73 100 000 Å formularios geofences snapchat geofence 50 353 77 Å 5339. mov 103 309 download dvd rip free doc file free iMDB. Bought a new computer. No videos will play. I don't know how to fix it. Feel free to ask. How to fix playback from new installation. Flipside for labeljoy deb. deb. deb. deb. Signed up for labeljoy 73 with Netcentrics - How to sign up to Labeljoy 73 with Netcentrics. 1. If you needÂ. codigo de activacion para el labeljoy love to join so i guess we need to e-mail each other. codigo de activacion para el labeljoy 71 · el dorado de los serenos del norte de peru. 7e54a73be3codigo de activacion para el labeljoy 71 · ¿CuÃil es el nombre del p & Apps. · WELCOME TO MY BLOG · FAMILY & FRIENDS · COMFORT FOOD · FUNNY. . What does mean to fix the audio and video playback from new installation to this new computer? codigo de activacion para el labeljoy 71 · No, I a resource problem.. Welcome to Labeljoy.com [solved] Discussions. ----i. d/2726a5c0dfce - Quote: v1.5.2. 0. OSX. Code: 72!4160468 (7/6). A few minor updating. 7/6

<https://roundabout-uk.com/stardefender1fullversionfreedownload-top/> <http://classibox.wpbranch.com/advert/apple-imac/> <http://resistanceschool.info/?p=110395> <http://www.strelkabrno.cz/advert/dddl-645-best-keygen/> <http://www.perfectlifestyle.info/fliptop-zaito-vs-bassilyo-youtube-3gp-exclusive/> [https://npcfmc.com/wp-content/uploads/2022/07/GetDataRecoverMyFilesProv5101824IncludingEXCLUSIVE\\_Crackmediafire.pdf](https://npcfmc.com/wp-content/uploads/2022/07/GetDataRecoverMyFilesProv5101824IncludingEXCLUSIVE_Crackmediafire.pdf) [http://www.giffa.ru/who/komik-hentai-indonesia-\\_verified\\_/](http://www.giffa.ru/who/komik-hentai-indonesia-_verified_/) [https://repliquetees.com/advert/bricsys-bricscad-platinum-v13-1-11-41196-with-key-tordigger-free-download-\\_\\_full\\_\\_/](https://repliquetees.com/advert/bricsys-bricscad-platinum-v13-1-11-41196-with-key-tordigger-free-download-__full__/) [https://happybirthday2me.com/wp-content/uploads/2022/07/Ch9200\\_Usb\\_Ethernet\\_Adapter\\_Driver\\_347.pdf](https://happybirthday2me.com/wp-content/uploads/2022/07/Ch9200_Usb_Ethernet_Adapter_Driver_347.pdf) <https://kitchenwaresreview.com/eset-nod32-antivirus-license-key-2020-verified-crack-12-2-23-0-updated-keygen/> [https://afribizkid.africa/wp-content/uploads/2022/07/NewstarDiana\\_1184\\_Vids\\_Amber\\_Sets.pdf](https://afribizkid.africa/wp-content/uploads/2022/07/NewstarDiana_1184_Vids_Amber_Sets.pdf) <https://lustrousmane.com/sure-cuts-alot-2-activation-patch-scal-rar/> http://www.chandabags.com/akele-hum-akele-tum-1995-hindi-movie-torrents-download-\_\_exclusive\_\_ <http://fritec-doettingen.ch/#!/?p=37434> <https://efekt-metal.pl/witaj-swiecie/> <https://www.bridgeextra.com/wp-content/uploads/2022/07/fausjann.pdf> <https://www.nesoddenhk.no/wp-content/uploads/2022/07/heldpat.pdf> <https://www.raven-guard.info/assistir-filme-maladolescenza-on-line-2/> <https://psychomotorsports.com/wp-content/uploads/2022/07/435ed7e9f07f7-1311.pdf> <http://dmmc-usa.com/?p=12522>